## SAP ABAP table COMT TFW WHERE USED OBJ STRUCT {Object Structure for Where-Used PopUp}

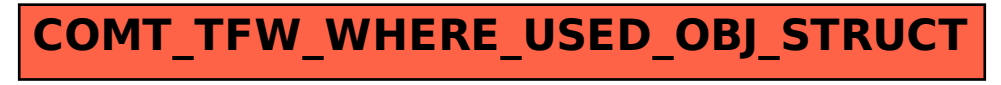